**■■立東華大學英語培力學術中心** 

# 英語培力 獎助學金

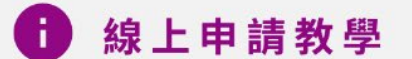

# 線上申請教學 目錄

- 1. [英語培力語言獎學金](#page-1-0) 第一階段
- 2. [英語培力語言獎學金](#page-5-0) 第二階段
- 3. [英語培力修課獎學金](#page-10-0)
- 4. [英檢助學金](#page-14-0)

# <span id="page-1-0"></span>英語培力語言獎學金 第一階段 線上申請教學

1.登入系統(帳號:您的學號 密碼:學校信箱密碼)

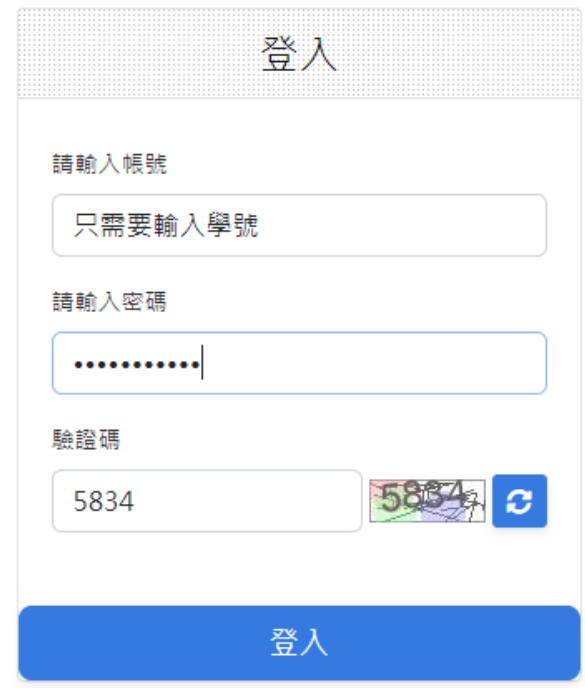

#### 2.個資使用同意書 勾選同意

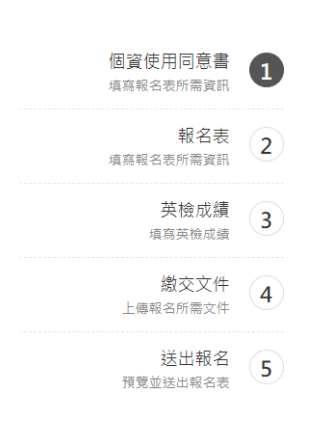

個資使用同意書

本同意書說明國立東華大學英語培力研究院籌備處(以下簡稱本處)將如何處理本表單所蒐集到的個人資料,當您勾選「我同 意,並簽墨本同意書時,表示您已開讀、暗解並同意接受本同意書之所有內容及其後修改變更規定。 一、 基本資料之蒐集、更 新及保管 1. 本處蒐集您的個人資料在中華民國「個人資料保護法」與相關法令之規範下,依據本校【個人資料保護管理政 策】,蒐集、虞理及利用您的個人資料。 2. 本慮因執行業務所蒐集您的個人資料包括姓名、身分諮字號、聯絡方式(手機號碼 電子信箱、戶籍地址)、銀行帳戶等個人資訊。 4. 若您的個人資料有任何異動,請向本處更正,使其保持正確、最新及完整。 5. 若您提供錯誤、不啻、過時或不完整或具誤導件的資料,您將捐失相關權益。 6. 您可依中華民國「個人資料保護法」,就您的 個人資料行使以下權利: (1) 請求查詢或閱覽。(2)製給複製本。(3) 請求補充或更正。 (4) 請求停止蒐集、處理及利用。(5) 請求 刪除 · 但因本處執行職務或業務所必須者,本處得拒絕之 · 若您欲執行上述權利時,請參考本校【個人資料保護管理政策】之 個人資料保護聯絡窗口聯絡方式與本處連繫。但因您行使上述權利,而導致權益受損時,本盧將不負相關賠償責任。 三、 蒐集 個人資料之目的 1. 本處為執行英語培力獎助學金申請業務需要,需蒐集您的個人資料。 2. 當您的個人資料使用方式與當初本處 <br>蒐集的目的不同時,我們會在使用前先徵求您的書面(或電子信箱)同意,您可以拒絕向本處提供個人資料,但您可能因此喪失您 的權益。 3.本處利用您的個人資料期間為即日起永久保存,並於異動後更新,於台灣地區利用。 三、 基本資料之保密 您的個人 |資料受到本校【個人資料保護管理政策】之保護及規範·本處如違反「個人資料保護法」規定或因天災、事變或其他不可抗力所 致者,致您的個人資料被竊取、洩漏、竄改、遭其他侵害者,本處將於查明後以電話、信函、電子郵件或網站公告等方法,擇適 當方式通知您。 四、 同意書之效力 1. 當您勾選「我同意」並簽署本同意書時,即表示您已閱讀、瞭解並同意本同意書之所有內 容,您如違反下列條款時,本盧得隨時終止對您所提供之所有權益或服務。 2. 本盧保留隨時修改本同意書規範之權利,本盧將 於修改規範時,於本處網頁(站)公告修改之事實,不另作個別通知。如果您不同意修改的內容,請勿繼續提出英語培力學助學金 申請。否則將視為您已同意並接受本同意書該等增訂或修改內容之拘束。 3. 您自本同意書取得的任何建議或資訊,無論是書面 或口頭形式,除非本同意書條款有明確規定,均不構成本同意條款以外之仟何保證。 五、 準據法與管轄法院 本同意書之解釋與 滴用,以及本同意書有關之爭議,均應你照中華民國法律予以處理,並以臺灣花蓮方法院為管轄法院。

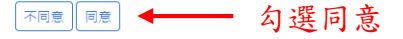

申請表

申請條件限制:

申請資格: 1. 重點培育學院 ( 理工學院、管理學院 ) 之本圍籍學士班大一學生 2. 於大二前(7/31含當日)通過本校語言中心認定<br>之英語能力檢定,等同CEFR B2等級(含)以上之聽力、閱讀測驗者。

← 個人資訊

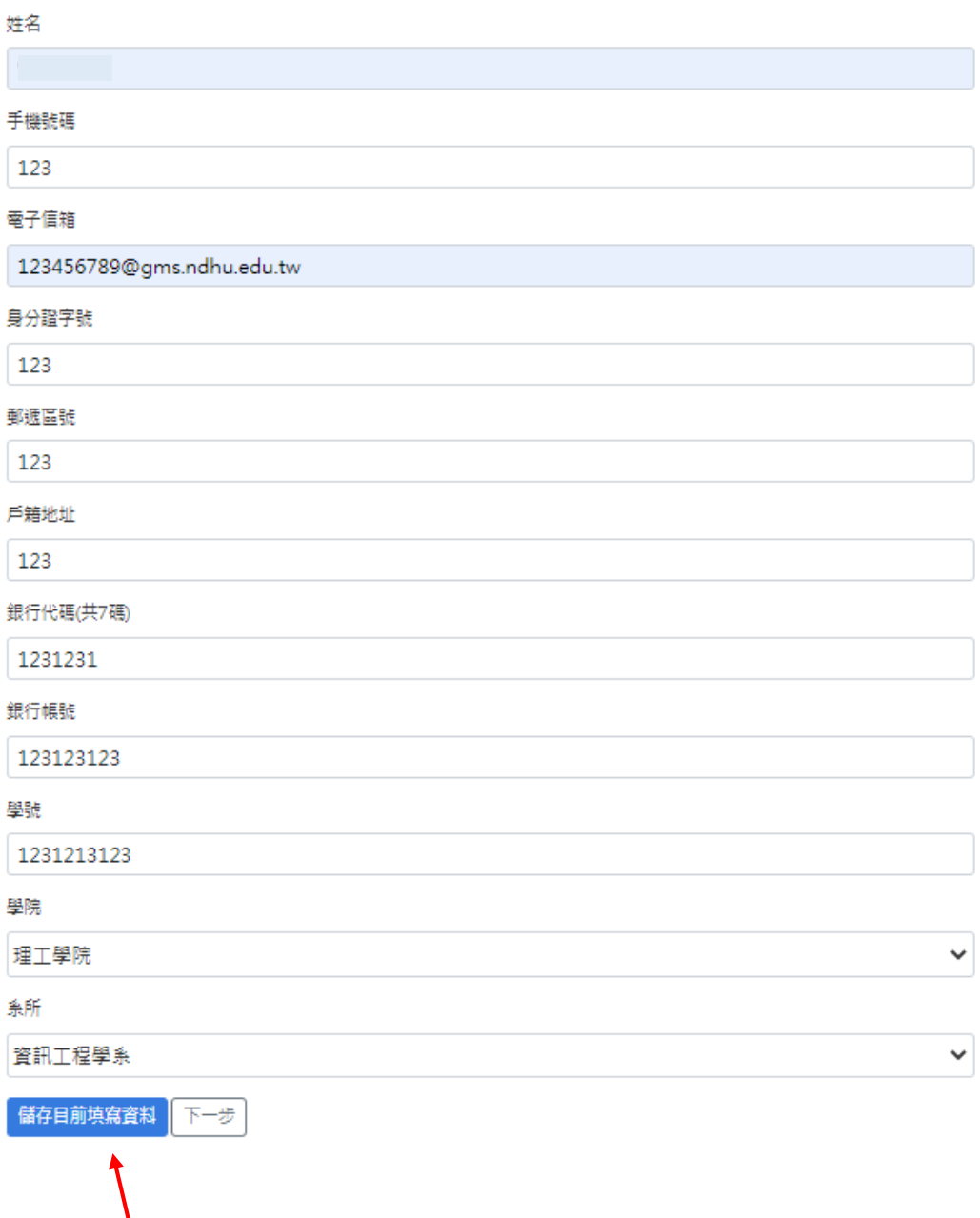

記得按下儲存,再點選下一步

#### 4.只需勾選要用來申請的檢定名稱,並填入成績

英檢成績

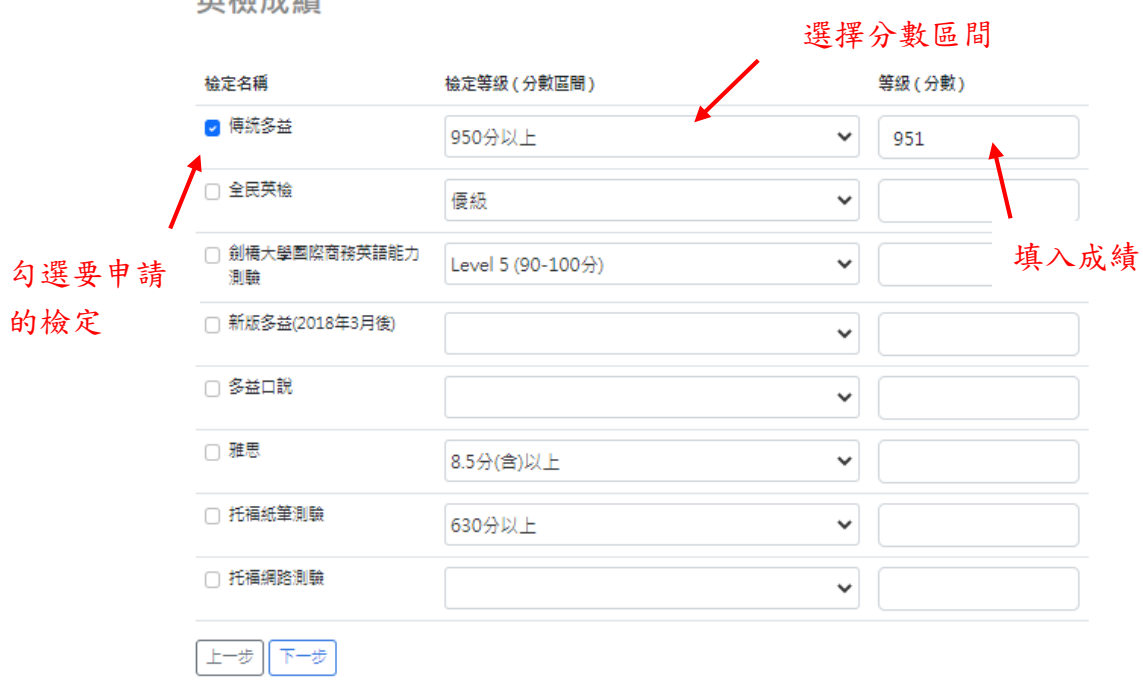

# 5.上傳繳交文件

繳交文件

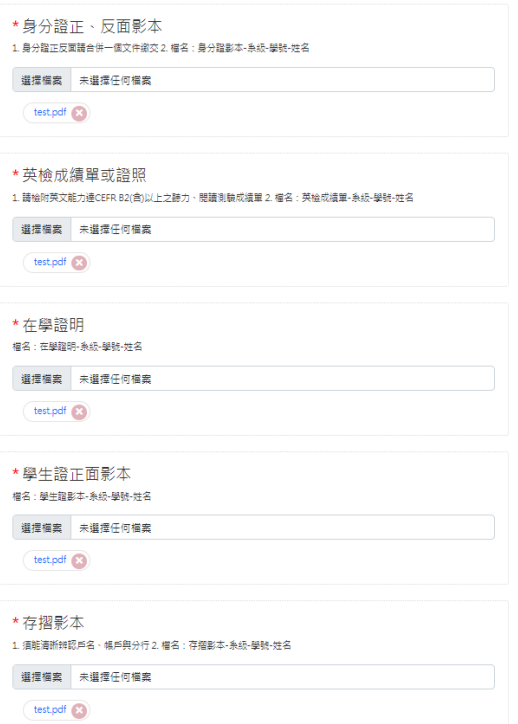

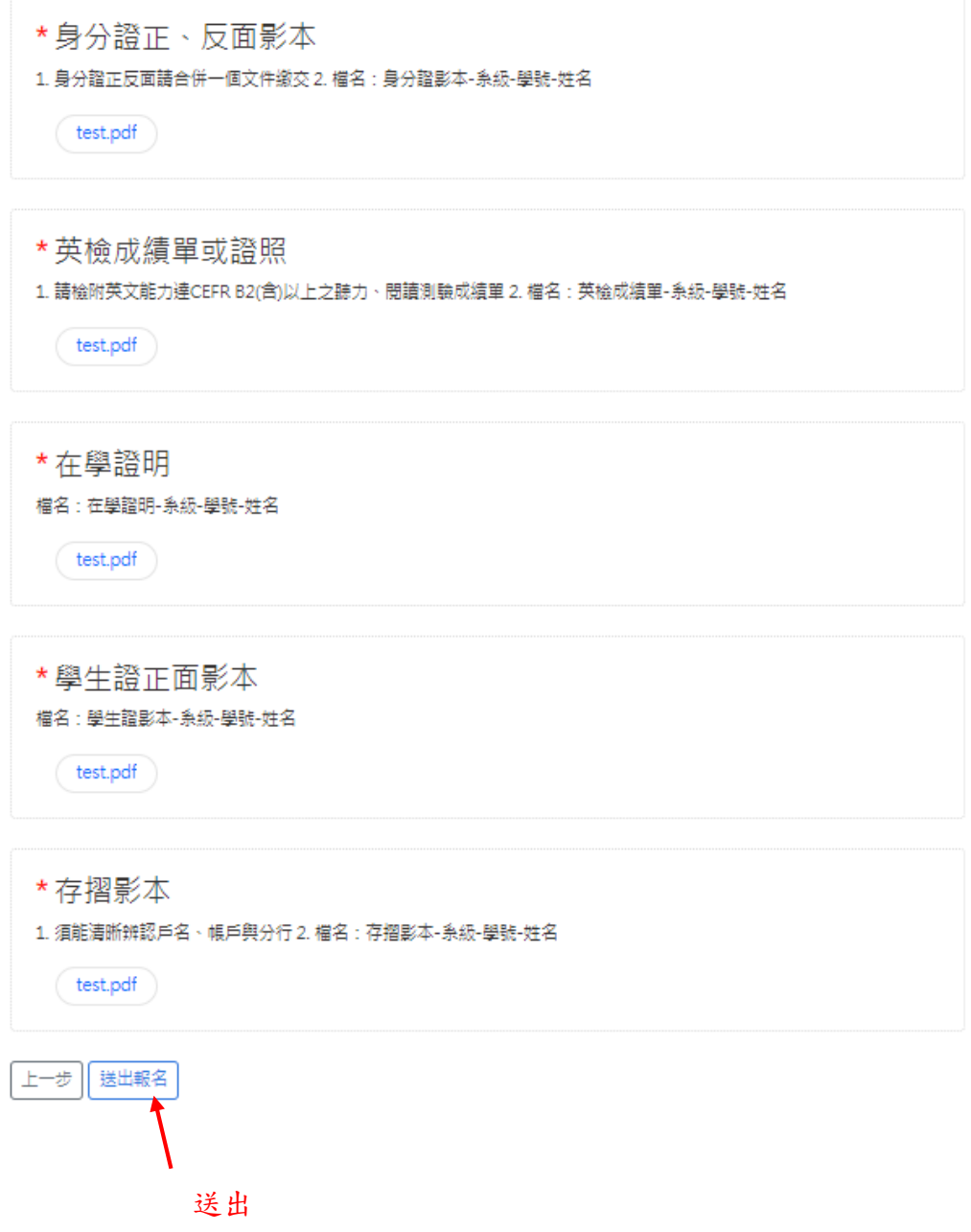

# <span id="page-5-0"></span>英語培力語言獎學金 第二階段 線上申請教學

1.登入系統(帳號:您的學號 密碼:學校信箱密碼)

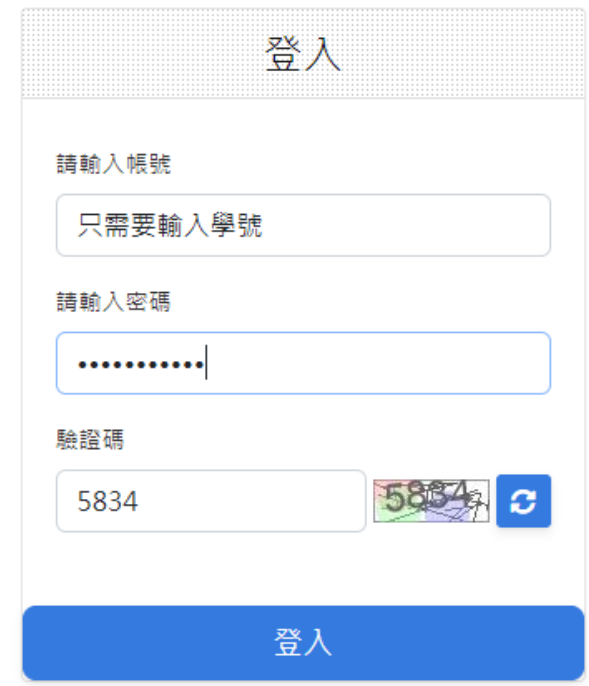

#### 2.個資使用同意書 勾選同意

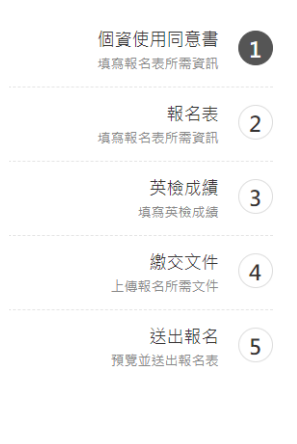

個資使用同意書

本同意書說明國立東華大學英語培力研究院籌備處(以下簡稱本處)將如何處理本表單所蒐集到的個人資料,當您勾選「我同 意」並簽署本同意書時,表示您已閱讀、瞭解並同意接受本同意書之所有內容及其後修改變更規定。 一、 基本資料之蒐集、更 新及保管 1. 本處蒐集您的個人資料在中華民國「個人資料保護法」與相關法令之規範下,依據本校【個人資料保護管理政 策】,蒐集、處理及利用您的個人資料。 2.本處因執行業務所蒐集您的個人資料包括姓名、身分證字號、聯絡方式(手機號碼 電子信箱、戶籍地址)、銀行帳戶等個人資訊。 4. 若您的個人資料有任何異動,請向本處更正,使其保持正確、最新及完整。 5. 若您提供錯誤、不實、過時或不完整或具誤導性的資料,您將損失相關權益。 6. 您可依中華民國「個人資料保護法」,就您的 個人資料行使以下機利: (1) 請求查詢或問覽。(2)製給複製本。(3) 請求補弃或更正。 (4) 請求停止蒐集、處理及利用。(5) 請求 删除, 但因本處執行識務或業務所必須者,本處得拒絕之,若您欲執行上述權利時,請參考本校【個人資料保護管理政策】之 個人資料保護聯絡窗口聯絡方式與本處連繫。但因您行使上述權利,而遵致權益受損時,本處將不負相關賠償責任。 三、 蒐集 個人資料之目的 1. 本處為執行英語培力獎助學金申請業務需要,需蒐集您的個人資料。 2. 當您的個人資料使用方式與當初本處 蒐集的目的不同時,我們會在使用前先徵求您的書面(或電子信箱)同意,您可以拒絕向本處提供個人資料,但您可能因此喪失您 的權益。 3.本處利用您的個人資料期間為即日起永久保存,並於異動後更新,於台灣地區利用。 三、 基本資料之保密 您的個人 資料受到本校【個人資料保護管理政策】之保護及規範。本處如違反「個人資料保護法」規定或因天災、事變或其他不可抗力所 致者,致您的個人資料被竊取、洩漏、竄改、遭其他侵害者,本處將於查明後以電話、信函、電子郵件或網站公告等方法,擇適 當方式通知您 • 四、 同意書之效力 1. 當您勾選「我同意」並簽署本同意書時,即表示您已閱讀、瞭解並同意本同意書之所有內 容,您如違反下列條款時,本處得隨時終止對您所提供之所有權益或服務。 2. 本處保留隨時修改本同意書規範之權利,本處將 於修改規範時,於本盧網頁(站)公告修改之事實,不另作個別通知。如果您不同意修改的內容,請勿繼續提出英語培力獎助學金 申請·否則將視為您已同意並接受本同意書該等增訂或修改內容之拘束· 3. 您自本同意書取得的任何建議或資訊, 無論是書面 或口頭形式,除非本同意書條款有明確規定,均不構成本同意條款以外之任何保證。 五、 準據法與管轄法院 本同意書之解釋與 適用,以及本同意書有關之爭議,均應依照中華民國法律予以處理,並以臺灣花蓮方法院為管轄法院

【不同意】← 勾選同意

申請表

申請條件限制:

申請資格: 1. 重點培育學院 ( 理工學院、管理學院 ) 之本圍籍學士班大一學生 2. 於大二前(7/31含當日)通過本校語言中心認定<br>之英語能力檢定,等同CEFR B2等級(含)以上之聽力、閱讀測驗者。

← 個人資訊

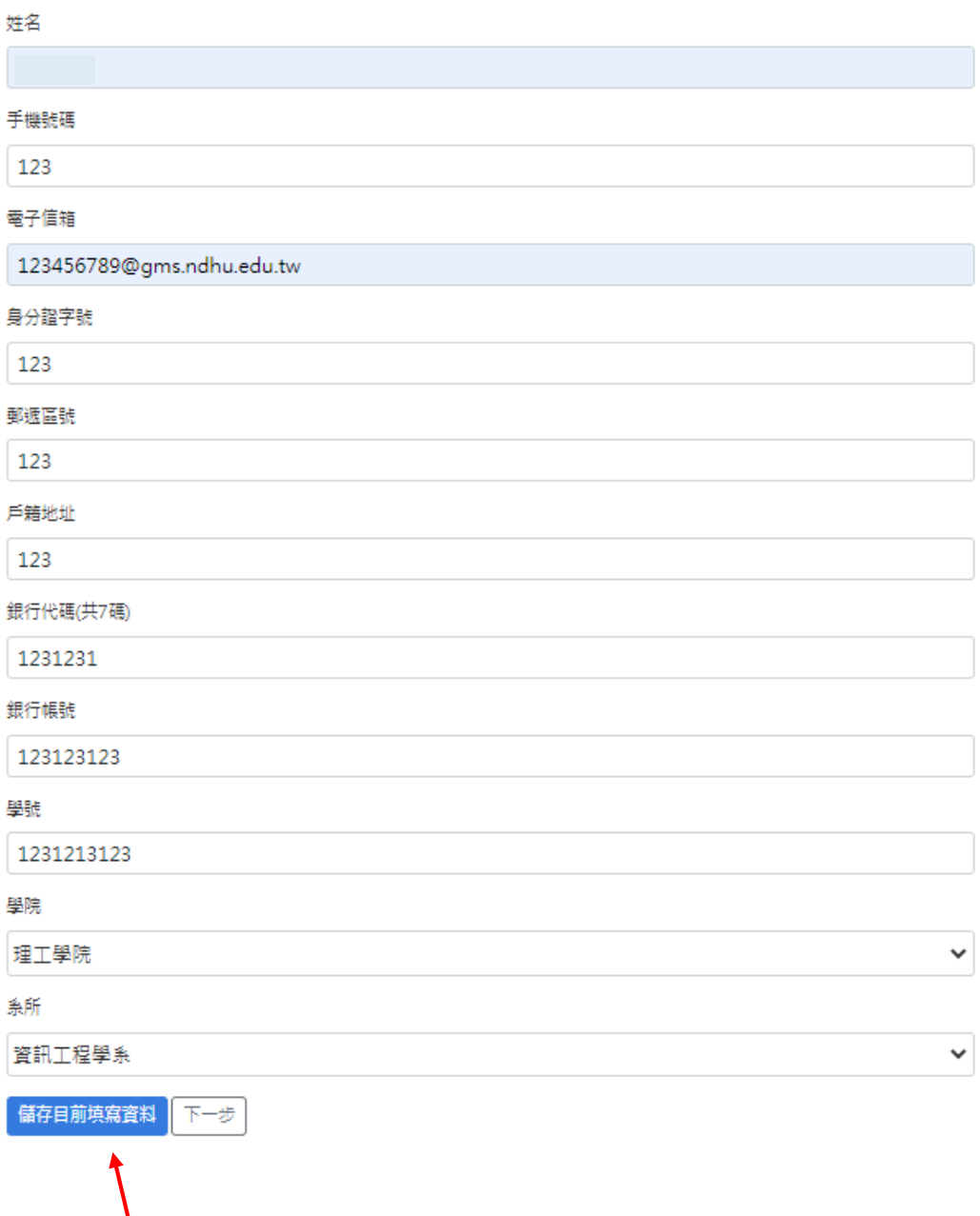

記得按下儲存,再點選下一步

#### 4.只需勾選要用來申請的檢定名稱,並填入成績

英檢成績 選擇分數區間 檢定等級 (分數區間) 檢定名稱 等級 (分數) 2 全民英檢 \_<br><u>)</u> 優級 □ 劍橋大學國際商務英語能力 Level 5 (90-100分)  $\checkmark$ 測驗 勾選要申請 的檢定 <sup>□ 多益口說</sup> 填入成績 □ 雅思 8.5分(含)以上  $\checkmark$ □ 托福紙筆測驗 630分以上  $\checkmark$ □ 托福網路測驗  $\checkmark$ 上一步 下一步

#### 5.選取曾修習過的 EMI 課程

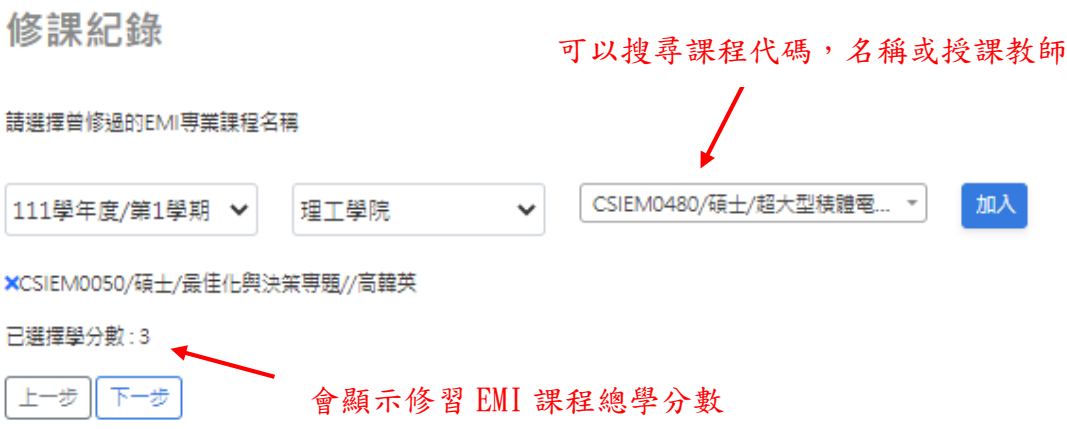

# 6.上傳繳交文件

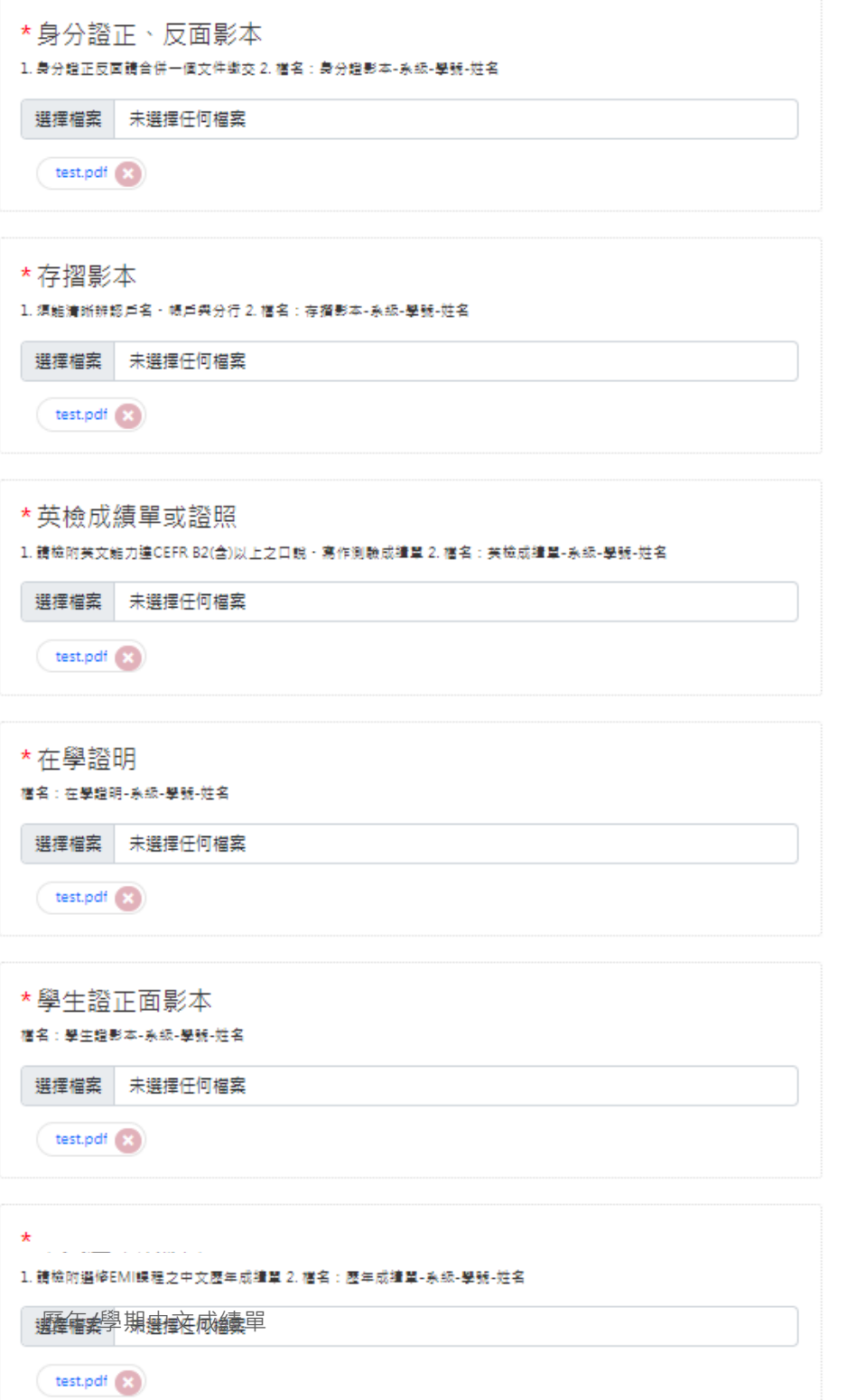

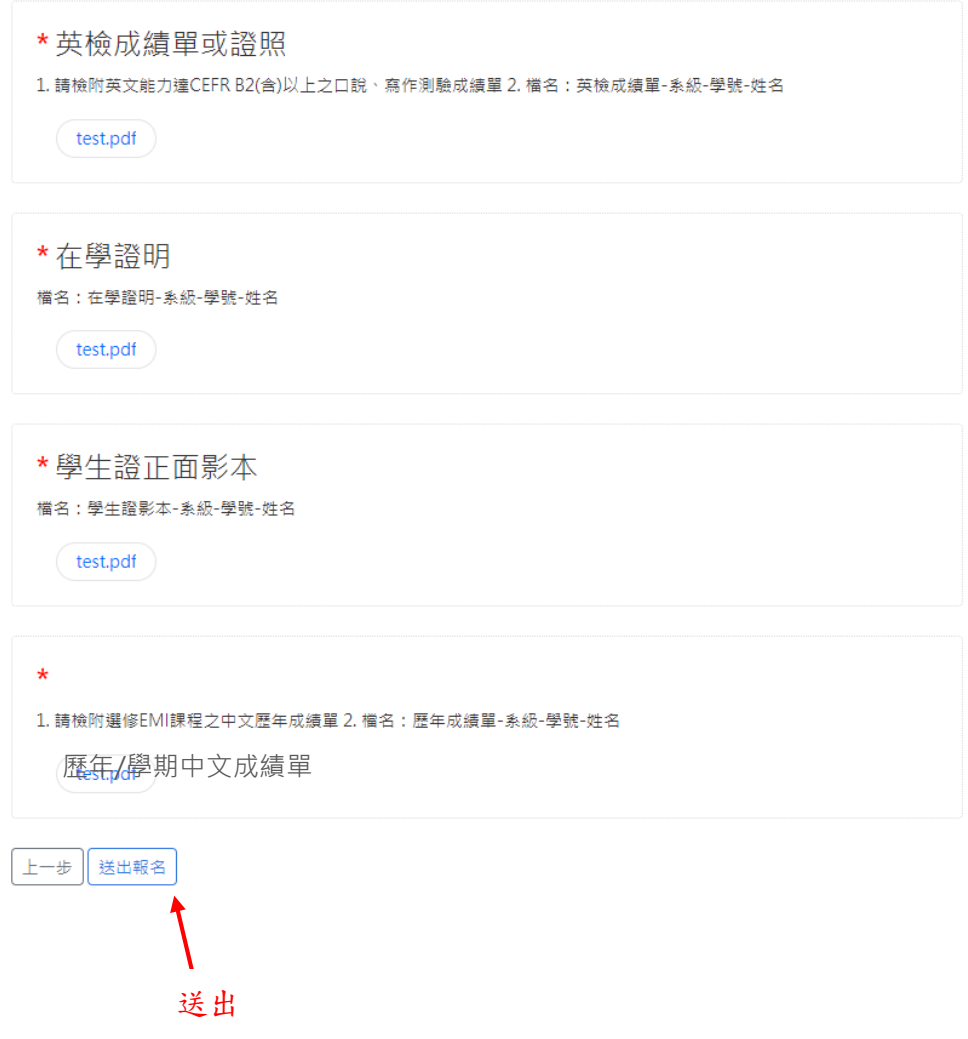

# <span id="page-10-0"></span>英語培力修課獎學金 線上申請教學

1.登入系統(帳號:您的學號 密碼:學校信箱密碼)

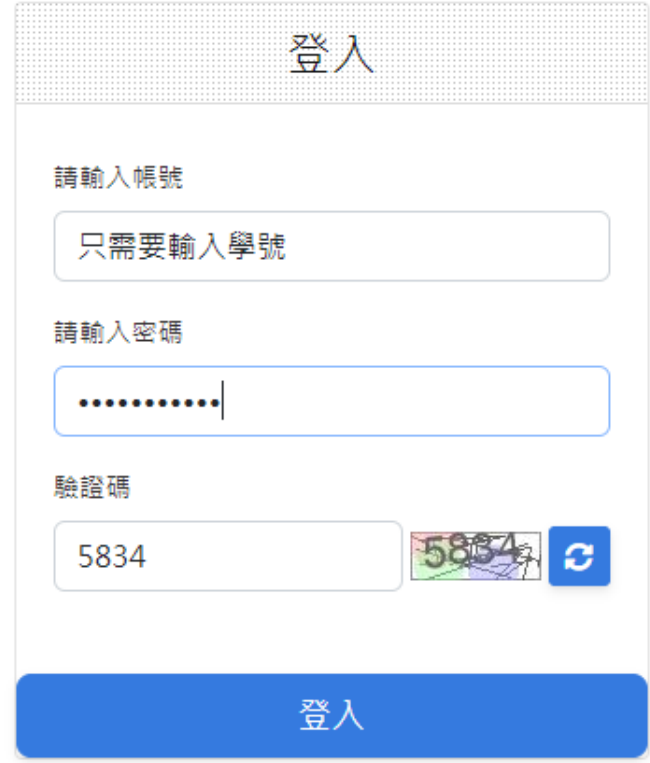

#### 2.個資使用同意書 勾選同意

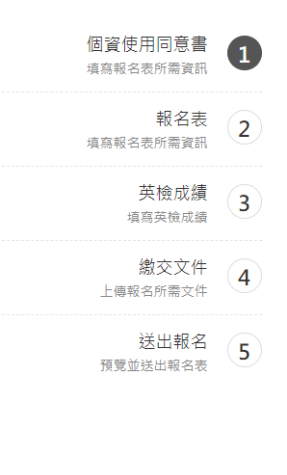

#### 個資使用同意書

本同意書說明國立東華大學英語培力研究院籌備處 ( 以下簡稱本處 ) 將如何處理本表單所蒐集到的個人資料・當您勾選「我同 意」並簽署本同意書時,表示您已閱讀、瞭解並同意接受本同意書之所有內容及其後修改變更規定。 一、 基本資料之蒐集、更 新及保管 1. 本處蒐集您的個人資料在中華民國「個人資料保護法」與相關法令之規範下,依據本校【個人資料保護管理政 策】,蒐集、處理及利用您的個人資料。 2.本處因執行業務所蒐集您的個人資料包括姓名、身分證字號、聯絡方式(手機號碼 電子信箱、戶籍地址)、銀行帳戶等個人資訊。 4. 若您的個人資料有任何異動,請向本處更正,使其保持正確、最新及完整。 5. 若您提供錯誤、不實、過時或不完整或具誤導性的資料,您將損失相關權益。 6. 您可依中華民國「個人資料保護法」,就您的 個人資料行使以下權利: (1) 請求查詢或閱覽。(2)製給複製本。(3) 請求補充或更正。 (4) 請求停止蒐集、處理及利用。(5) 請求 删除, 但因本處執行識務或業務所必須者,本處得拒絕之,若您欲執行上述權利時,請參者本校【個人資料保護管理政策】之 個人資料保護聯絡窗口聯絡方式與本處連繫,但因您行使上述權利,而導致權益受損時,本處將不負相關賠償責任。 三、 蒐集 個人資料之目的 1. 本處為執行英語培力絕助學金申請業務需要,需蒐集您的個人資料。 2. 當您的個人資料使用方式與當初本處 蒐集的目的不同時,我們會在使用前先徵求您的書面(或電子信箱)同意,您可以拒絕向本處提供個人資料,但您可能因此喪失您 的權益。 3. 本虞利用您的個人資料期間為即日起永久保存,並於異動後更新,於台灣地區利用。 三、 基本資料之保密 您的個人 資料受到本校【個人資料保護管理政策】之保護及規範。本處如違反「個人資料保護法」規定或因天災、事變或其他不可抗力所 致者,致您的個人資料被竊取、洩漏、竄改、這其他侵害者,本處將於查明後以電話、信函、電子郵件或網站公告等方法,擇適 當方式通知您 • 四、 同意書之效力 1. 當您勾選「我同意」並簽署本同意書時,即表示您已閱讀、瞭解並同意本同意書之所有內 容,您如違反下列條款時,本處得隨時終止對您所提供之所有權益或服務。 2. 本處保留隨時修改本同意書規範之權利,本處將 於修改規範時,於本處網頁(站)公告修改之事實,不另作個別通知。如果您不同意修改的內容,請勿繼續提出英語培力獎助學金 申請·否則將視為您已同意並接受本同意書該等增訂或修改內容之拘束· 3.您自本同意書取得的任何建議或資訊,無論是書面 或口頭形式,除非本同意書條款有明確規定,均不構成本同意條款以外之任何保證。 五、 準據法與管轄法院 本同意書之解釋與 適用,以及本同意書有關之爭議,均應依照中華民國法律予以處理,並以臺灣花蓮方法院為管轄法院

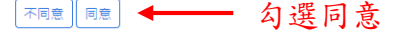

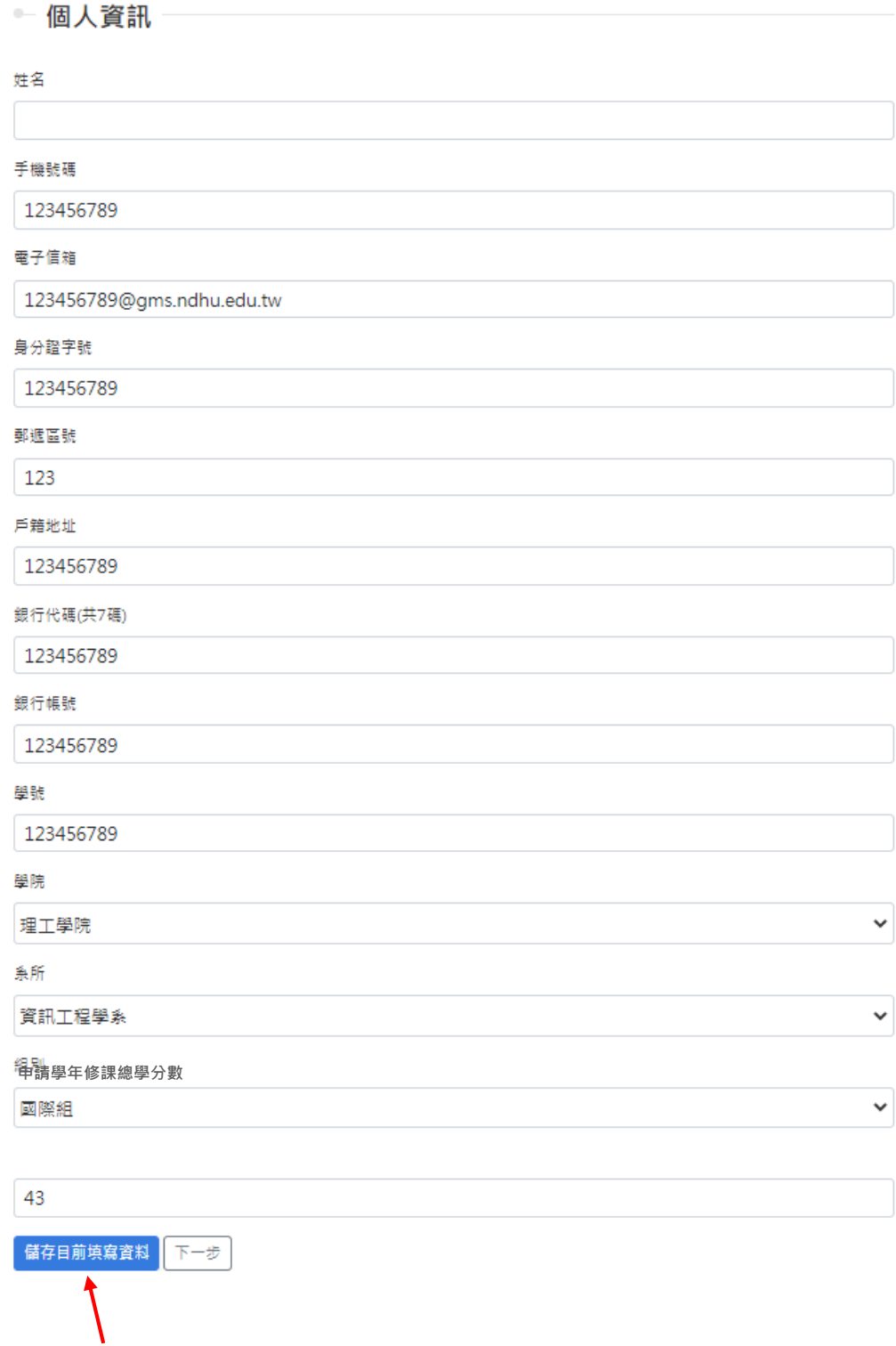

記得按下儲存,再點選下一步

4.選取申請學年曾修習過的 EMI 課程

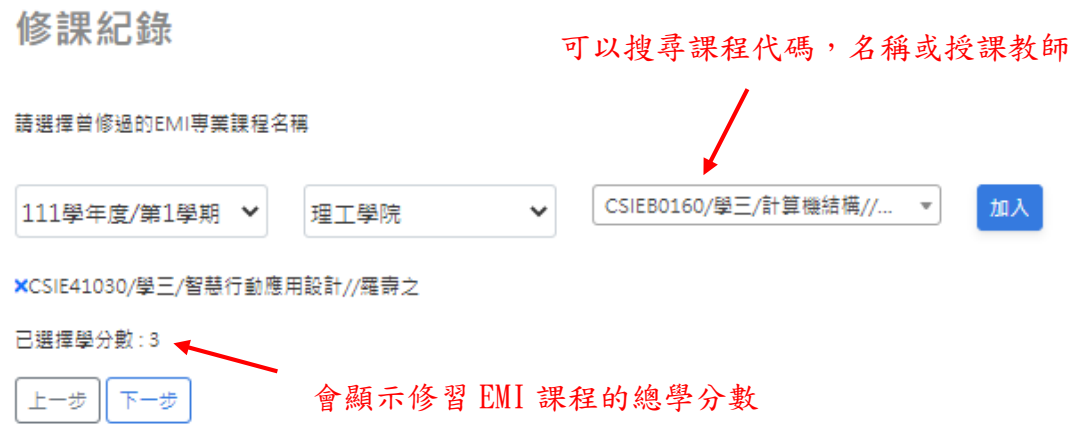

# 5.繳交上傳檔案

繳交文件

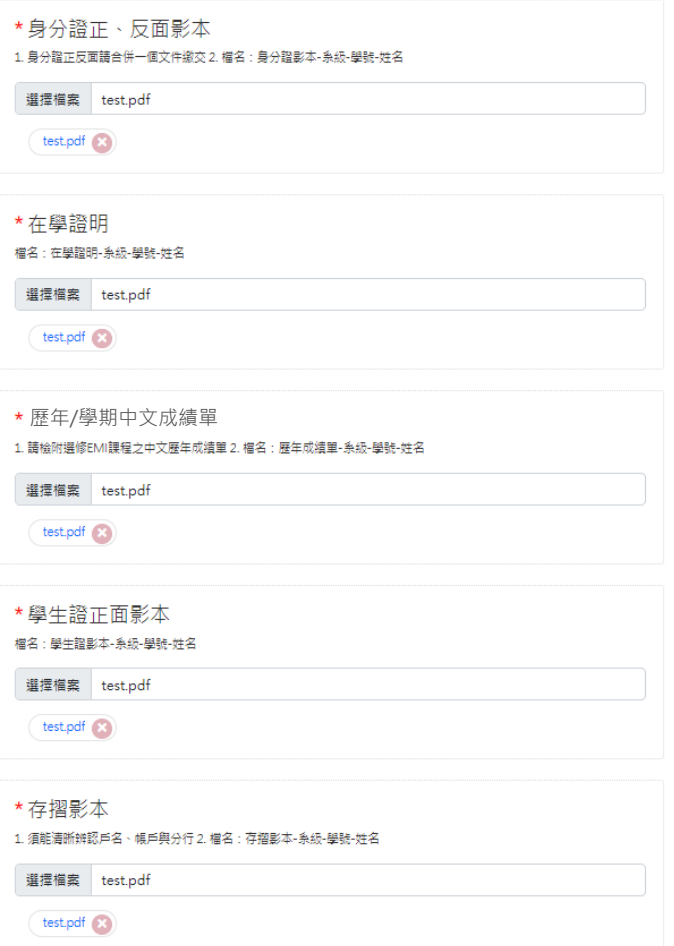

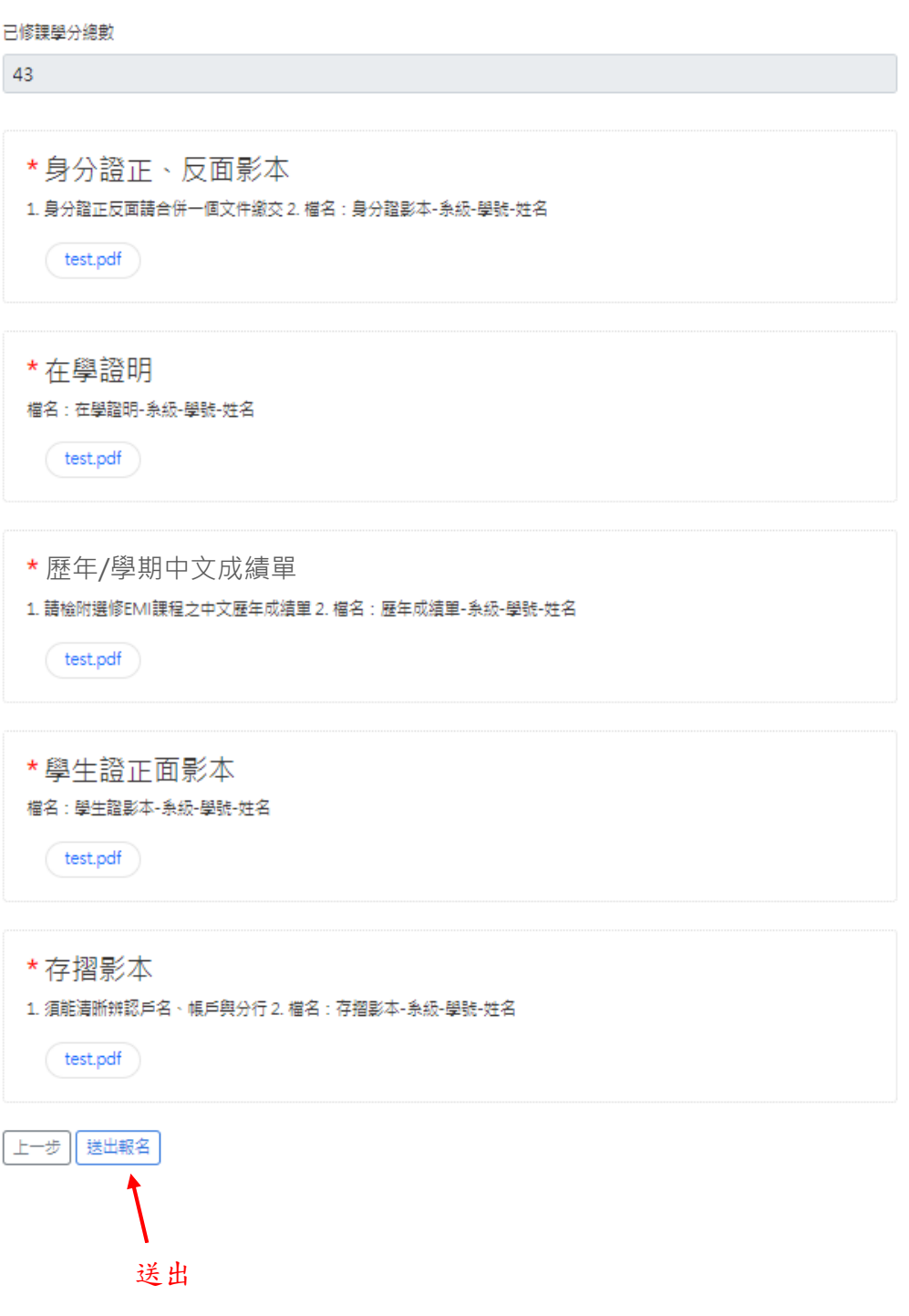

# 英檢助學金 線上申請教學

<span id="page-14-0"></span>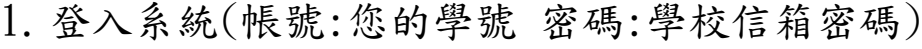

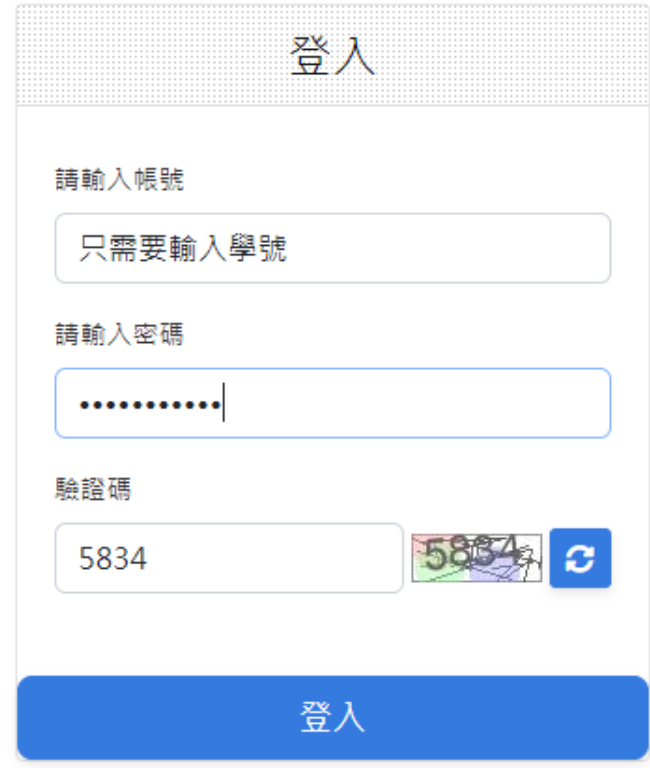

#### 2.個資使用同意書 勾選同意

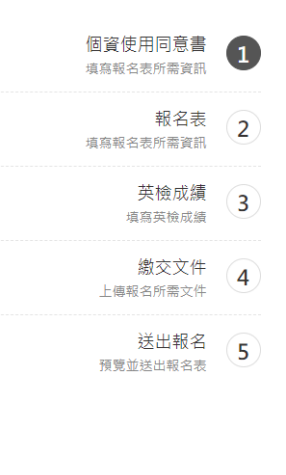

#### 個資使用同意書

本同意書說明國立東華大學英語培力研究院籌備處(以下簡稱本處)將如何處理本表單所蒐集到的個人資料・當您勾選「我同 意」並簽署本同意書時,表示您已閱讀、瞭解並同意接受本同意書之所有內容及其後修改變更規定。 一、 基本資料之蒐集、更 新及保管 1. 本處蒐集您的個人資料在中華民國「個人資料保護法」與相關法令之規範下,依據本校【個人資料保護管理政 策】,蒐集、處理及利用您的個人資料。 2.本處因執行業務所蒐集您的個人資料包括姓名、身分證字號、聯絡方式(手機號碼 電子信箱、戶籍地址)、銀行帳戶等個人資訊。 4. 若您的個人資料有任何異動,請向本處更正,使其保持正確、最新及完整。 5. 若您提供錯誤、不實、過時或不完整或具誤導性的資料,您將損失相關權益。 6. 您可依中華民國「個人資料保護法」,就您的 個人資料行使以下權利: (1) 請求查詢或閱覽。(2)製給複製本。(3) 請求補充或更正。 (4) 請求停止蒐集、處理及利用。(5) 請求 刪除, 但因本處執行職務或業務所必須者,本處得拒絕之,若您欲執行上述權利時,請參考本校【個人資料保護管理政策】之 個人資料保護聯絡窗口聯絡方式與本處連繫,但因您行使上述權利,而導致權益受損時,本處將不負相關賠償責任。 三、 蒐集 個人資料之目的 1. 本處為執行英語培力絕助學金申請業務需要,需蒐集您的個人資料。 2. 當您的個人資料使用方式與當初本處 蒐集的目的不同時,我們會在使用前先徵求您的書面(或電子信箱)同意,您可以拒絕向本處提供個人資料,但您可能因此喪失您 的權益。 3. 本虞利用您的個人資料期間為即日起永久保存,並於異動後更新,於台灣地區利用。 三、 基本資料之保密 您的個人 資料受到本校【個人資料保護管理政策】之保護及規範。本處如違反「個人資料保護法」規定或因天災、事變或其他不可抗力所 致者,致您的個人資料被竊取、洩漏、竄改、遭其他侵害者,本處將於查明後以電話、信函、電子郵件或網站公告等方法,擇適 當方式通知您 • 四、 同意書之效力 1. 當您勾選「我同意」並簽署本同意書時,即表示您已閱讀、瞭解並同意本同意書之所有內 容,您如違反下列條款時,本處得隨時終止對您所提供之所有權益或服務。 2. 本處保留隨時修改本同意書規範之權利,本處將 於修改規範時,於本處網頁(站)公告修改之事實,不另作個別通知。如果您不同意修改的內容,請勿繼續提出英語培力獎助學金 申請·否則將視為您已同意並接受本同意書該等增訂或修改內容之拘束· 3.您自本同意書取得的任何建議或資訊,無論是書面 或口頭形式,除非本同意書條款有明確規定,均不構成本同意條款以外之任何保證。 五、 準據法與管轄法院 本同意書之解釋與 適用,以及本同意書有關之爭議,均應依照中華民國法律予以處理,並以臺灣花蓮方法院為管轄法院。

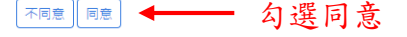

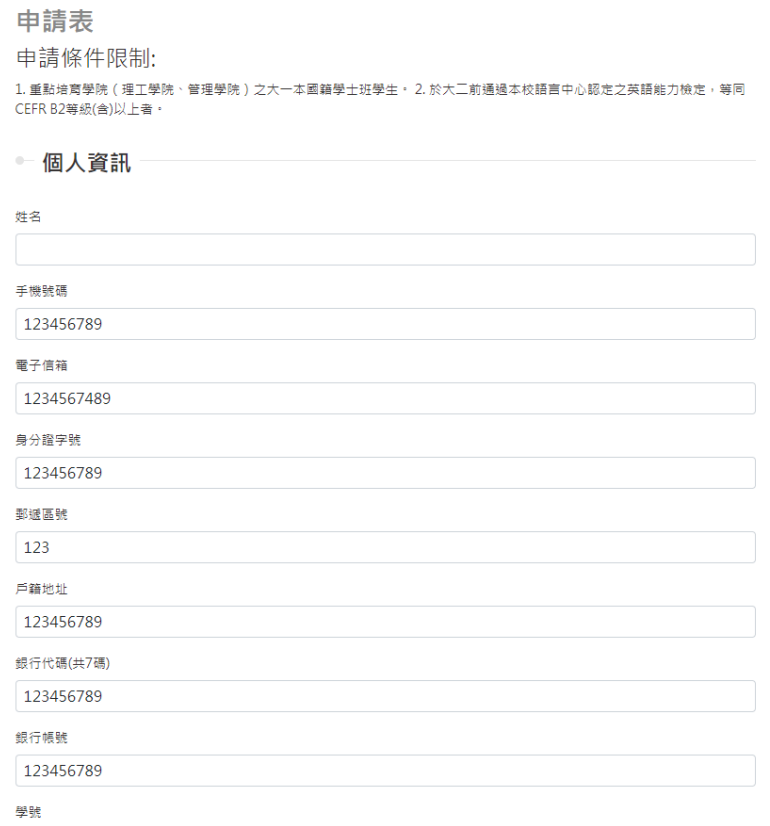

# 4. 只需勾選要用來申請的檢定名稱,並填入成績

英檢成績

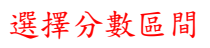

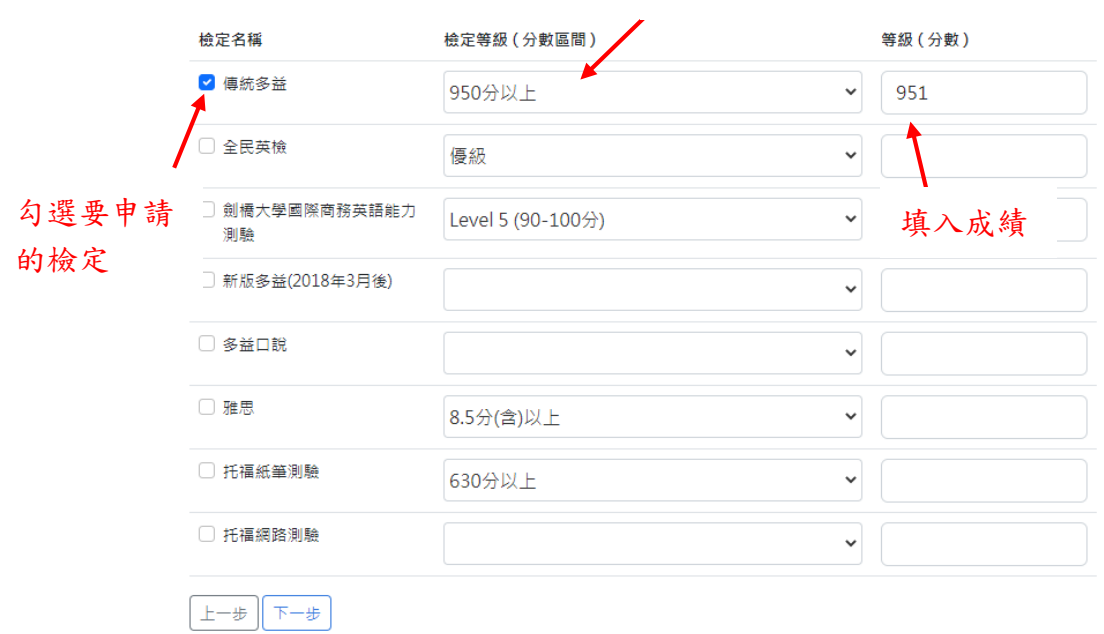

# 5.上傳繳交文件

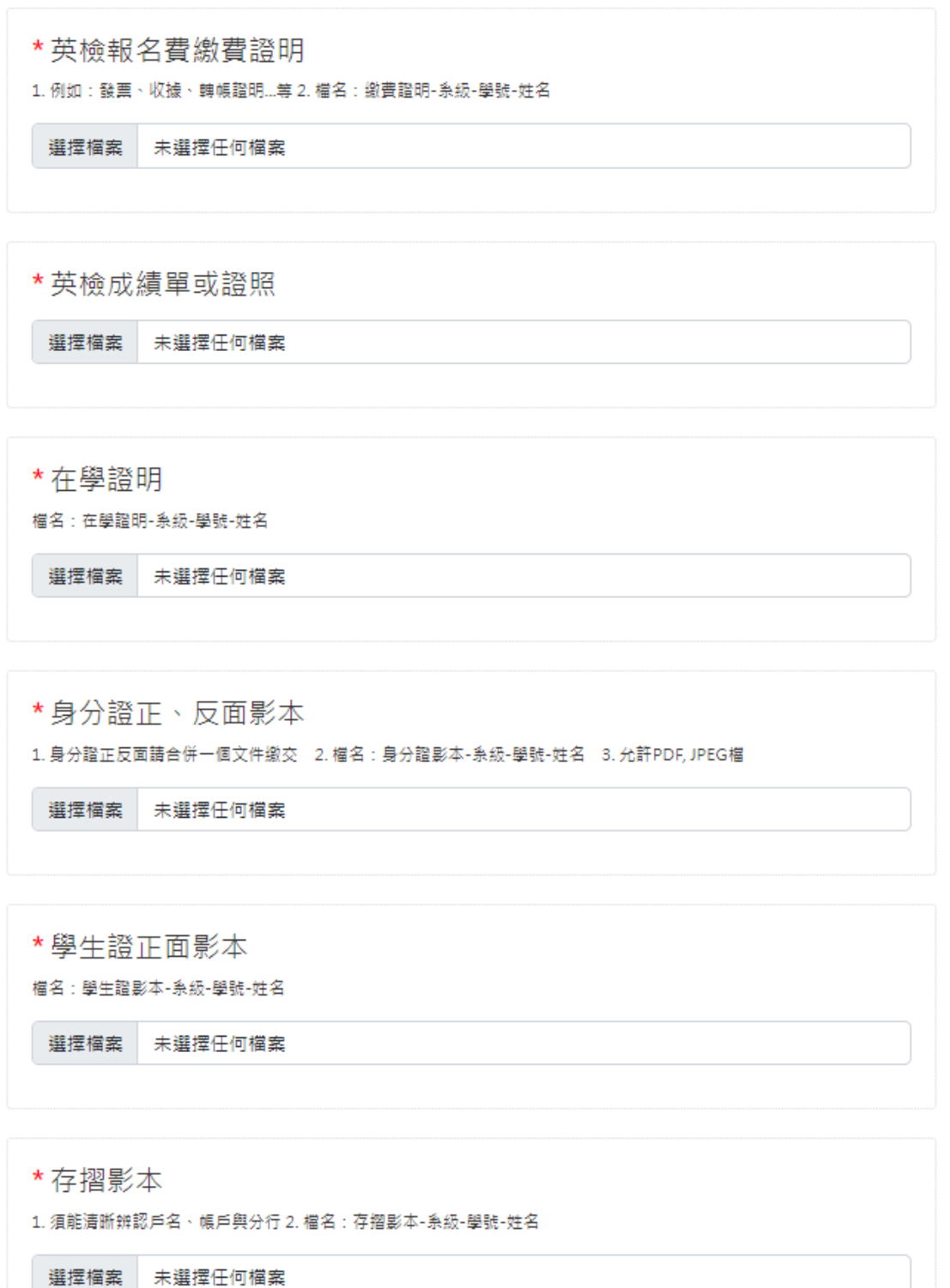

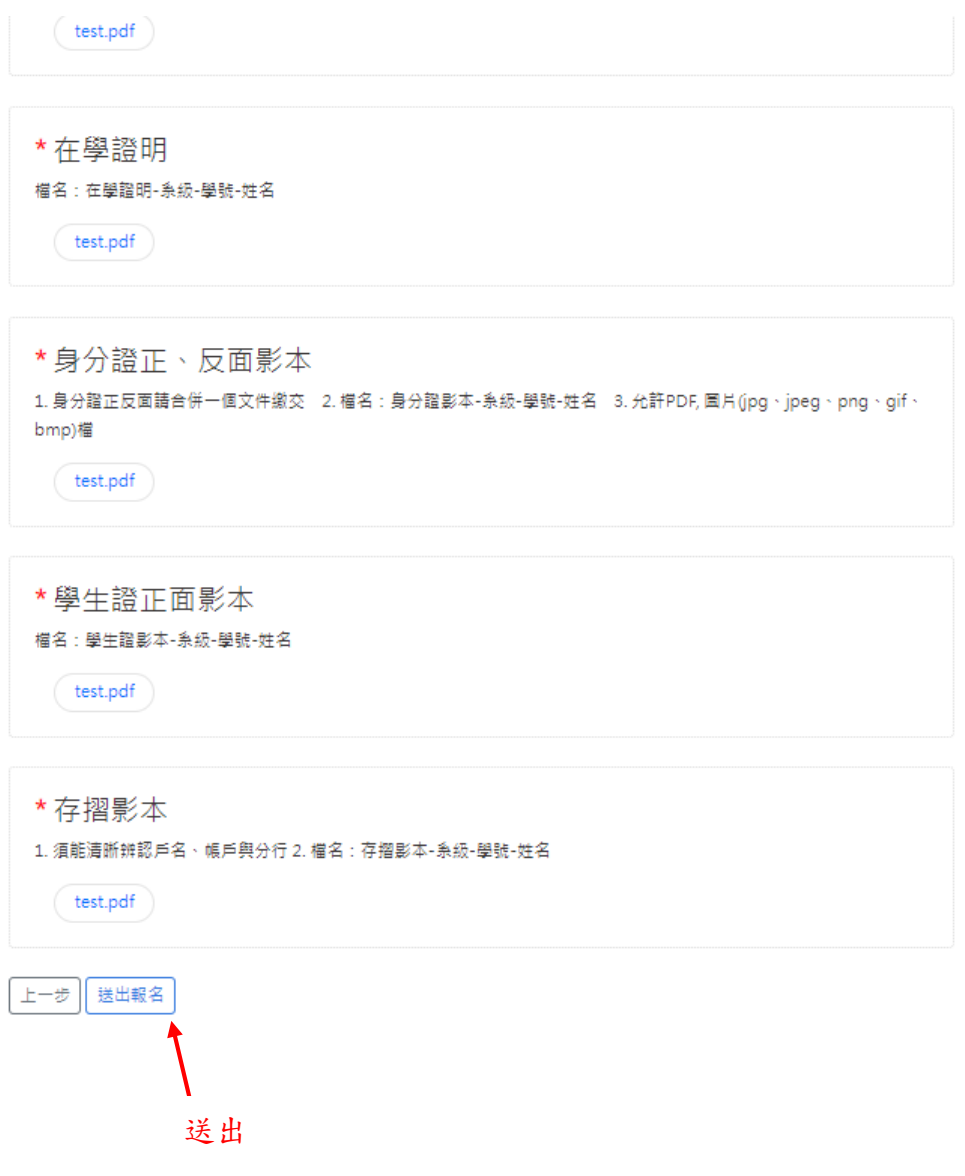